32 x 10 x 32 cm

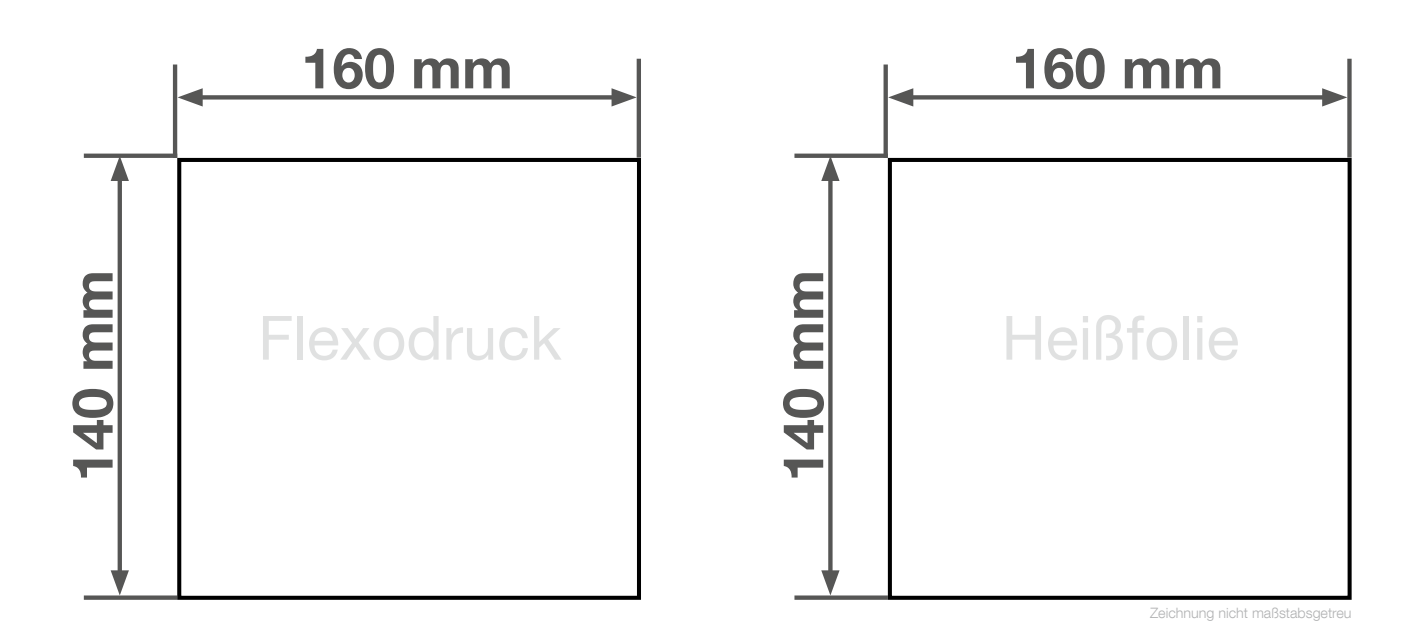

## Anlegeformat: Flexodruck: 160 mm x 140 mm **Heißfolienprägung: 160 mm x 140 mm** Verwenden Sie exakt die Anzahl der Farben gemäß Ihrer Bestellung.

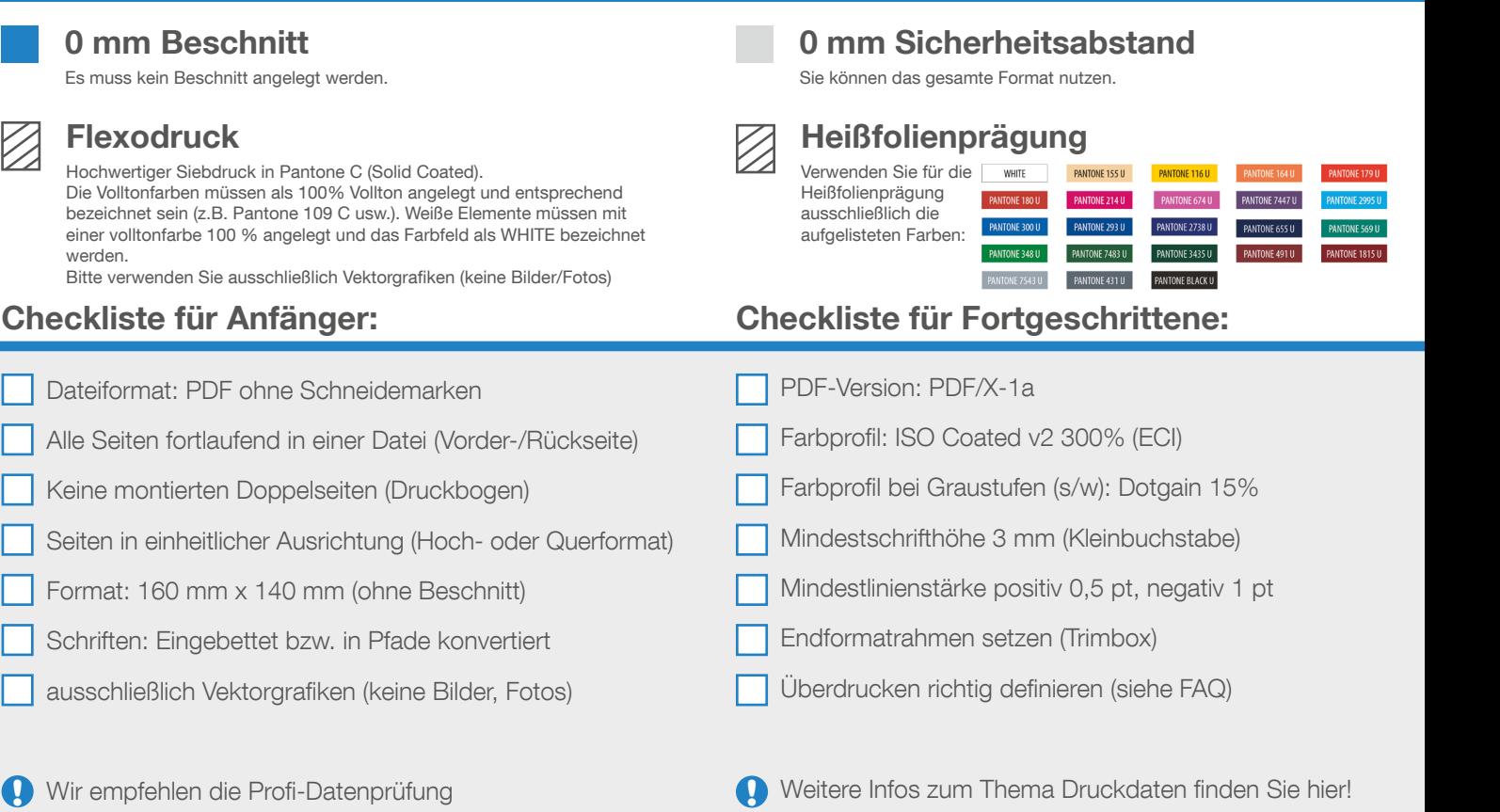

Wir helfen Ihnen gerne bei der Erstellung Ihrer Druckdaten: (149 (0) 91 91 - 72 32 88